## **Artículos HOWTO - Administración general**

Esta sección contiene artículos How-To para administración de distintos sistemas Linux y Unix

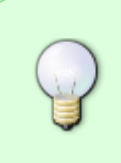

¿Te sientes inspirado? ¿Quieres escribir tu propio HOWTO para administración de sistemas?

Escribe el nombre de una nueva página (sin espacios, utiliza un guion bajo) ¡y comienza a crear! Ud. no tiene privilegios para crear la pagina

## **Vista general de HOWTOs para administración de Slackware**

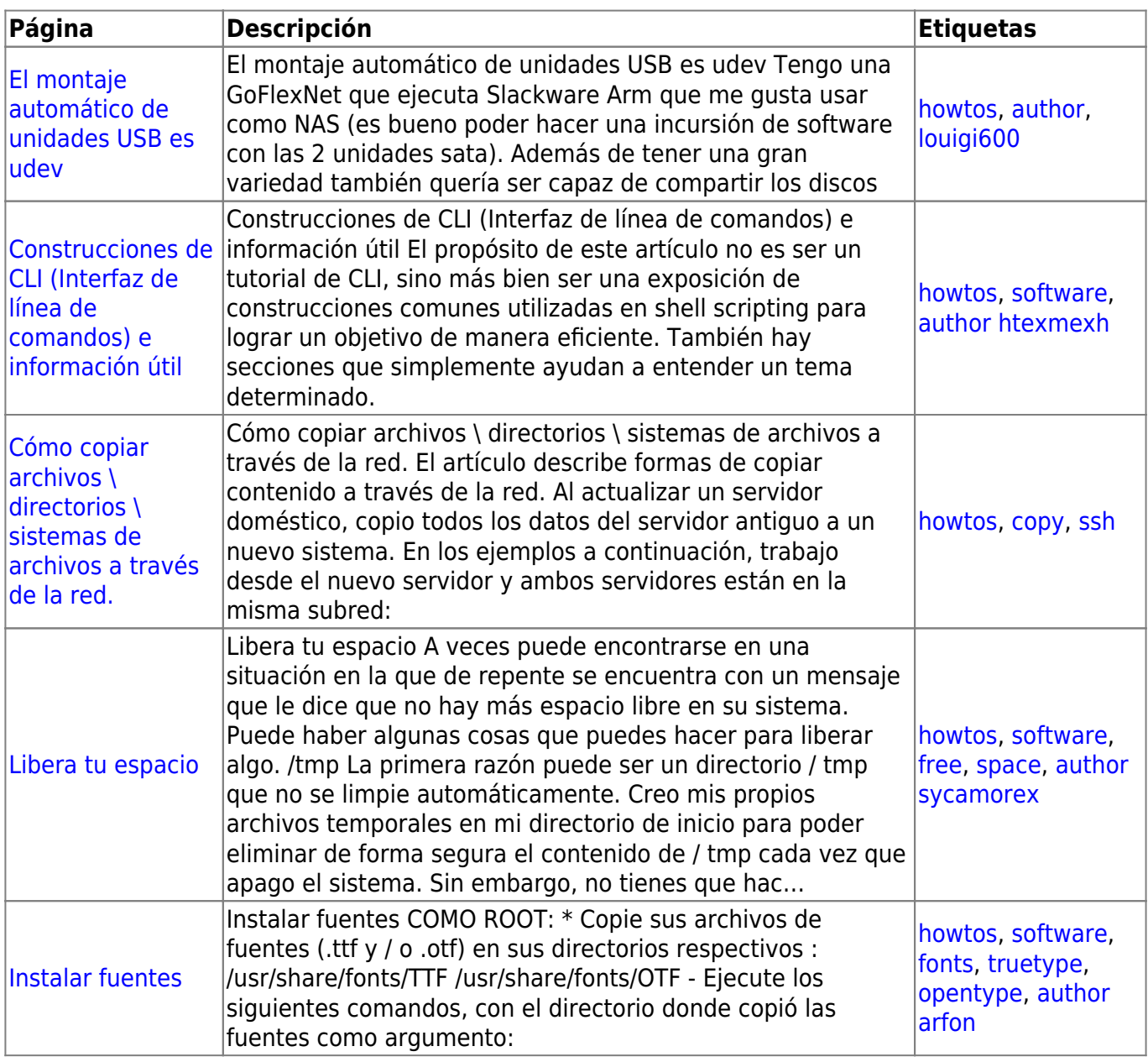

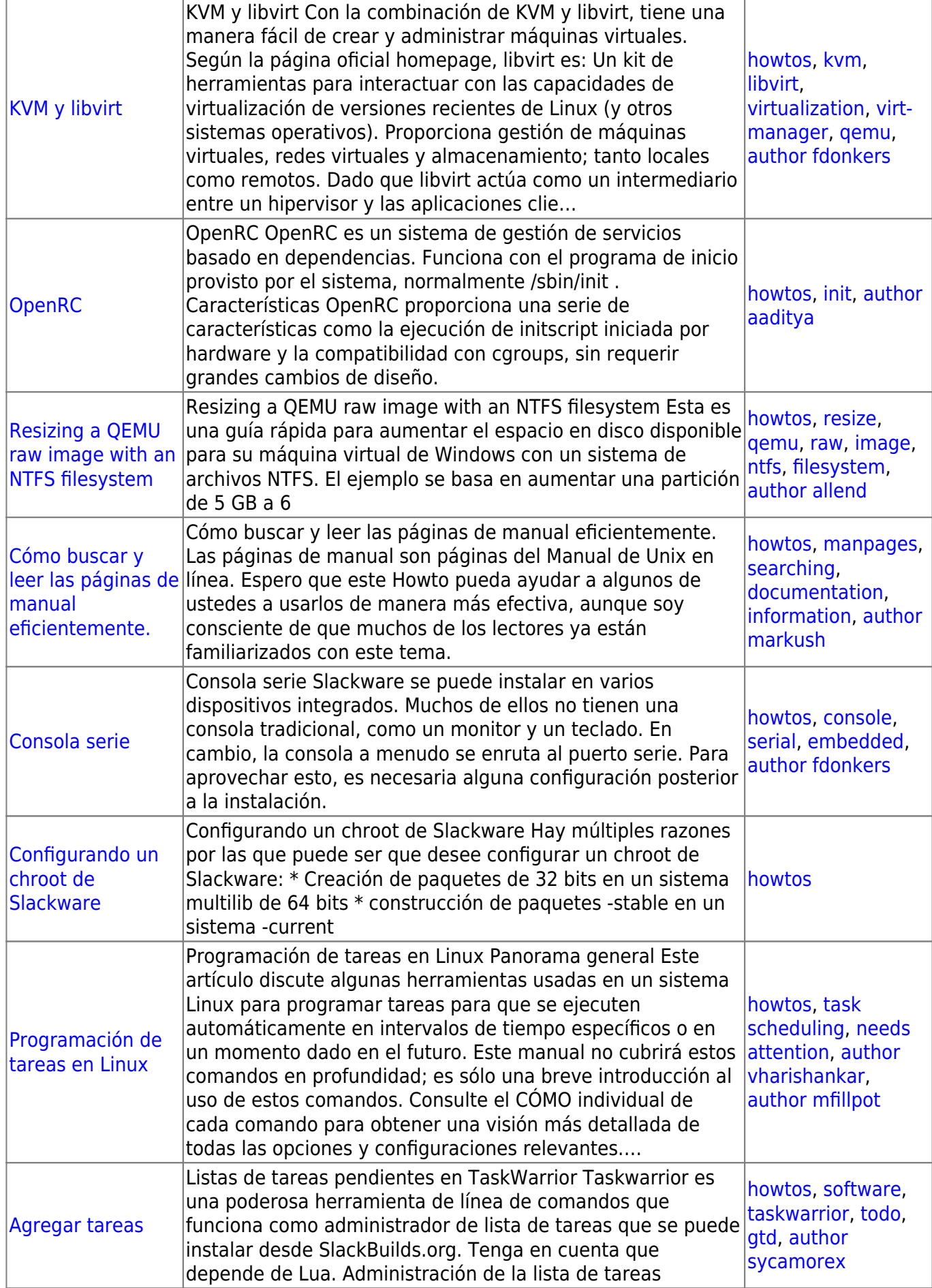

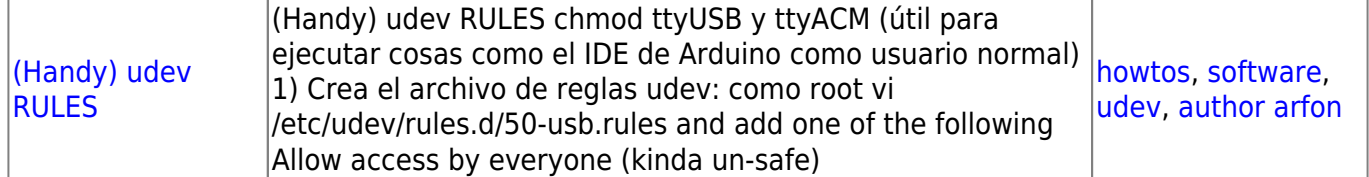

[howtos](https://docs.slackware.com/tag:howtos), [topic page](https://docs.slackware.com/tag:topic_page?do=showtag&tag=topic_page)

From: <https://docs.slackware.com/>- **SlackDocs**

Permanent link: **[https://docs.slackware.com/es:howtos:general\\_admin:start](https://docs.slackware.com/es:howtos:general_admin:start)**

Last update: **2019/02/19 20:25 (UTC)**

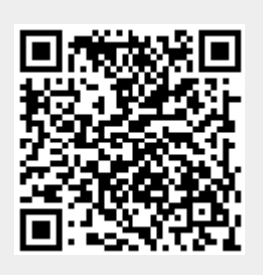